## **АННОТАЦИЯ РАБОЧЕЙ ПРОГРАММЫ ДИСЦИПЛИНЫ ПРИЕМ 2018 г. ФОРМА ОБУЧЕНИЯ очная**

<u> 1989 - Johann Barn, mars eta bainar e</u>

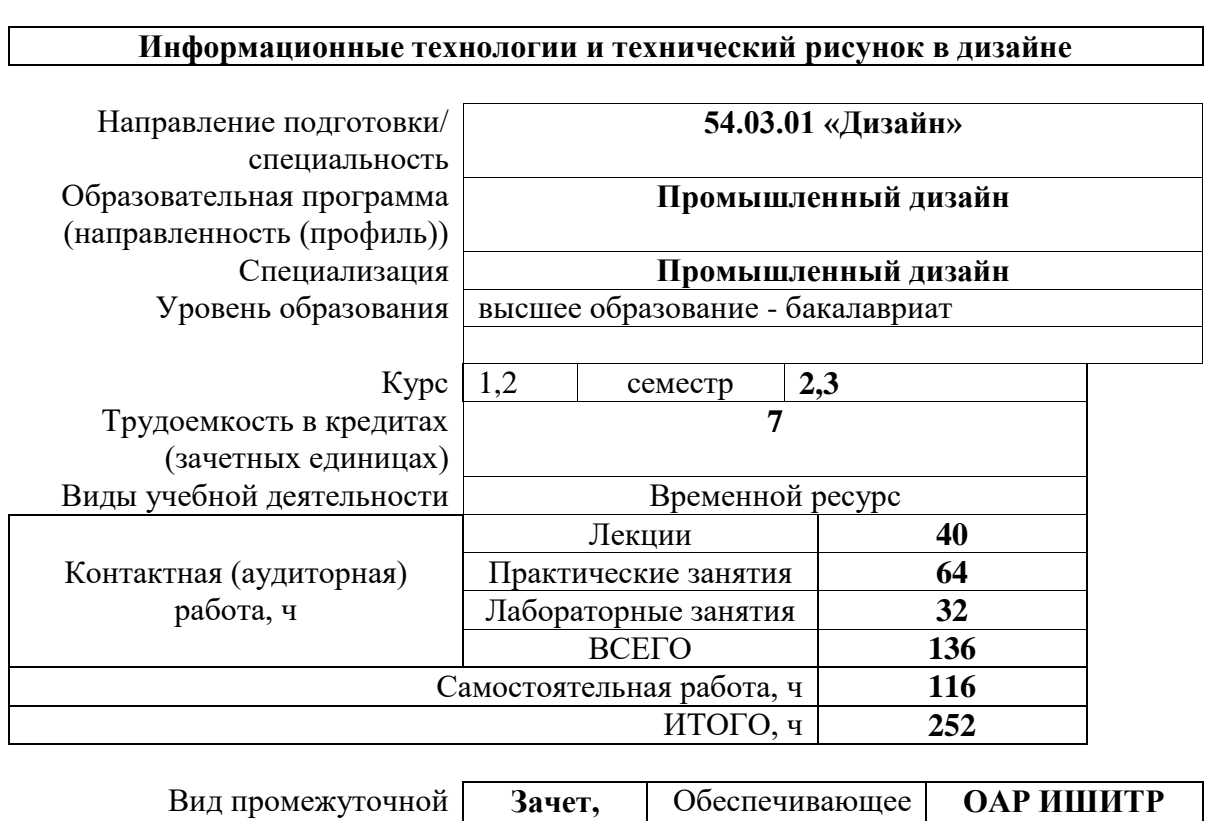

**экзамен**

подразделение

аттестации

# **1. Цели освоения дисциплины**

Целями освоения дисциплины является формирование у обучающихся определенного ООП ООП) состава компетенций для подготовки к профессиональной деятельности.

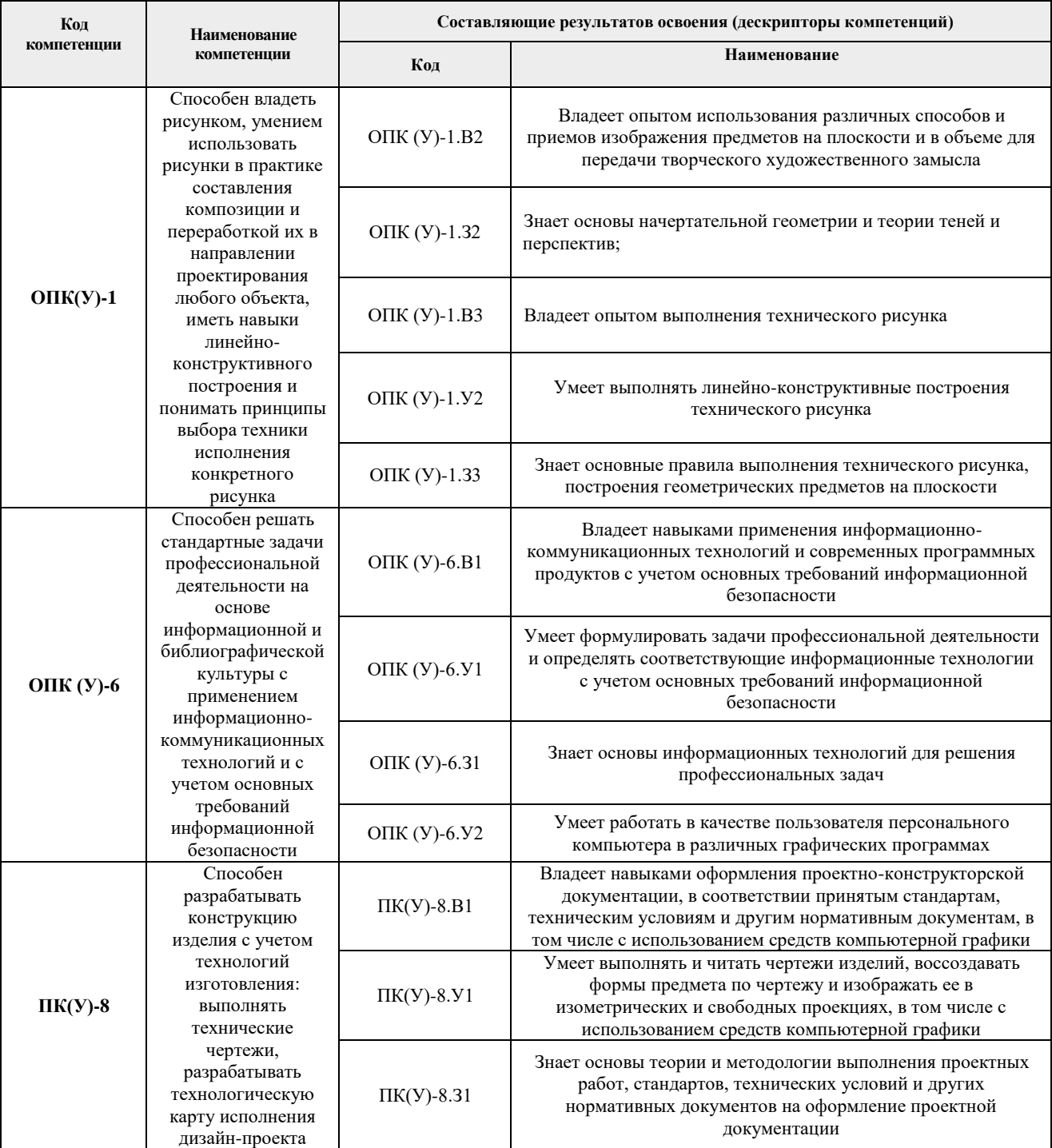

# **2. Планируемые результаты обучения по дисциплины (модулю)**

После успешного освоения дисциплины будут сформированы результаты обучения:

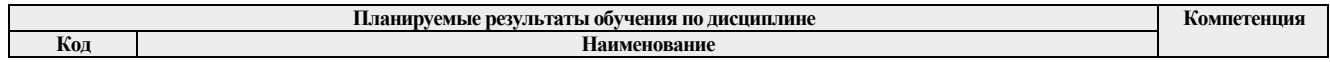

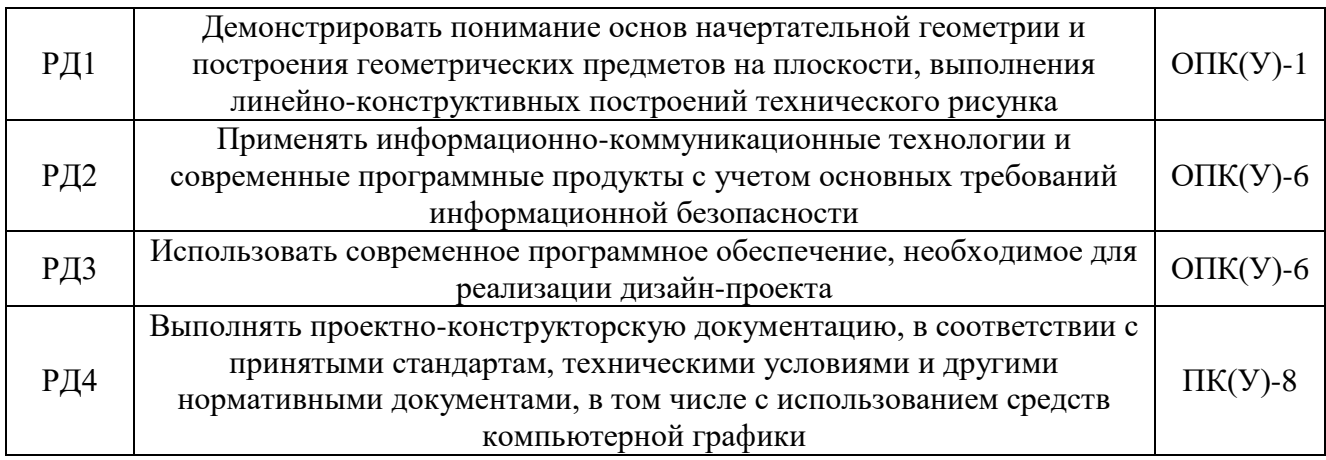

### **3. Структура и содержание дисциплины**

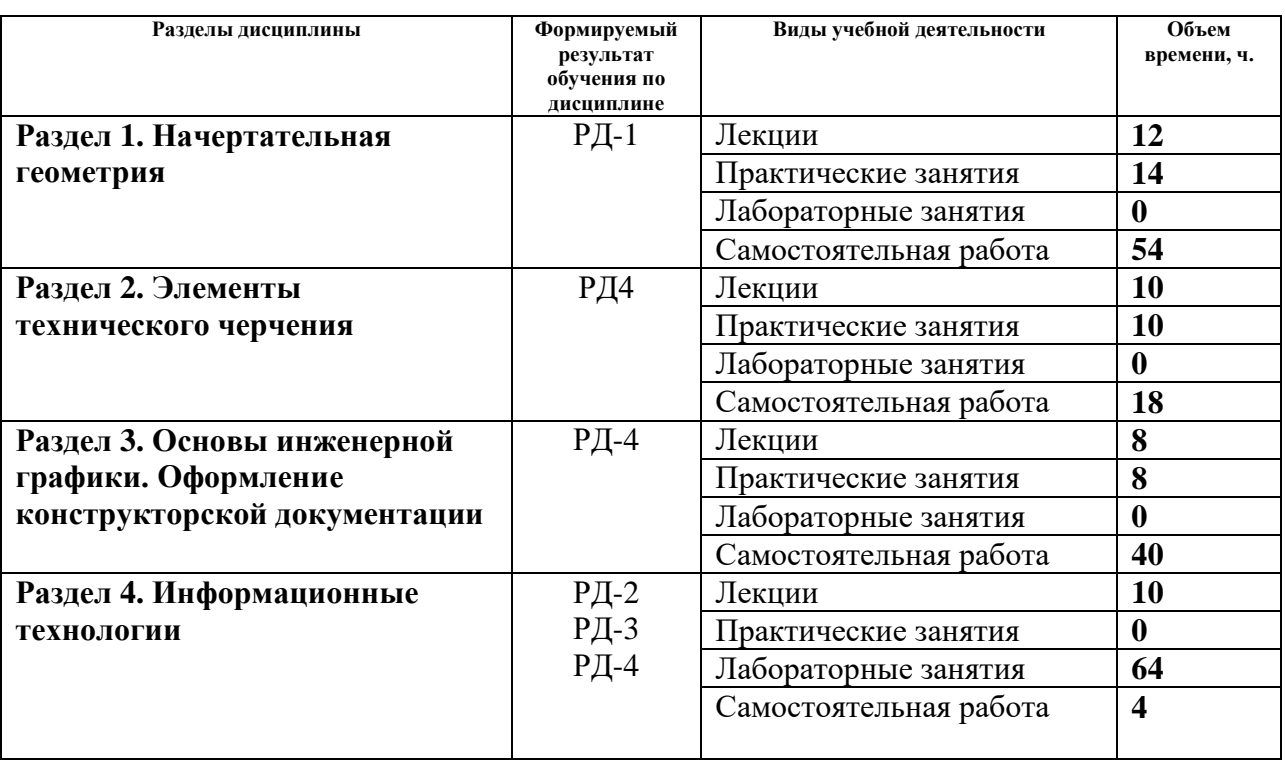

#### **Основные виды учебной деятельности**

#### **4. Учебно-методическое и информационное обеспечение дисциплины**

#### **4.1. Учебно-методическое обеспечение**

- 1. Винокурова, Г. Ф. Курс лекций по инженерной графике : учебное пособие / Г. Ф. Винокурова, Б. Л. Степанов; Национальный исследовательский Томский политехнический университет (ТПУ). — Томск: Изд-во ТПУ, 2014. — URL: <https://www.lib.tpu.ru/fulltext2/m/2014/m391.pdf> (дата обращения 10.05.2018).— Режим доступа: из корпоративной сети ТПУ. — Текст : электронный.
- 2. Чекмарев А. А. Инженерная графика : учебник для прикладного бакалавриата / А. А. Чекмарев; Высшая школа экономики (ВШЭ), Национальный исследовательский университет (НИУ). — 12-е изд., испр. и доп. —Москва: Юрайт, 2015. — URL: <https://www.lib.tpu.ru/fulltext2/m/2015/FN/fn-80.pdf> (дата обращения 10.05.2018). — Режим доступа: из корпоративной сети ТПУ. — Текст : электронный.
- 3. Серга, Г. В. Инженерная графика : учебник / Г. В. Серга, И. И. Табачук, Н. Н. Кузнецова ; под общей редакцией Г. В. Серги. — 2-е изд., испр. и доп. — Санкт-Петербург : Лань, 2018. — 228 с. — ISBN 978-5-8114-2856-4. — Текст : электронный // Лань : электронно-библиотечная система. — URL: <https://e.lanbook.com/book/103070> (дата обращения: 10.05.2018). — Режим доступа: для авториз. пользователей.
- 4. Панасенко, В. Е. Инженерная графика : учебное пособие / В. Е. Панасенко. Санкт-Петербург : Лань, 2018. — 168 с. — ISBN 978-5-8114-3135-9. — Текст : электронный // Лань : электронно-библиотечная система. — URL: <https://e.lanbook.com/book/108466> (дата обращения: 10.05.2018). — Режим доступа: для авториз. пользователей.

### **Дополнительная литература (указывается по необходимости)**

- 1. Буркова, С. П. Лабораторный практикум по компьютерному моделированию в САПР Autodesk Inventor : учебное пособие / С. П. Буркова, Г. Ф. Винокурова, Р. Г. Долотова; — Томск: Изд-во ТПУ, 2013. — URL: <https://www.lib.tpu.ru/fulltext2/m/2014/m278.pdf> (дата обращения 10.05.2018). — Режим доступа: из корпоративной сети ТПУ. — Текст : электронный.
- 2. Соколова, Т. Ю. AutoCAD 2016. Двухмерное и трехмерное моделирование. учебный курс : справочник / Т. Ю. Соколова. — Москва : ДМК Пресс, 2016. — 756 с. — Текст : электронный // Лань : электронно-библиотечная система. — URL: <https://e.lanbook.com/book/82811> (дата обращения: 10.05.2018). — Режим доступа: для авториз. пользователей.

### **4.2. Информационное и программное обеспечение**

Internet-ресурсы (в т.ч. в среде LMS MOODLE и др. образовательные и библиотечные ресурсы):

- *1. Учебные и методические пособия на персональном сайте преподавателя https://portal.tpu.ru/SHARED/v/VEHTER*
- *2. Электронно-библиотечная система «Лань» - <https://e.lanbook.com/>*
- *3. Электронно-библиотечная система «Юрайт» - <https://urait.ru/>*
- *4. Электронно-библиотечная система «ZNANIUM.COM» - <https://new.znanium.com/>*

Лицензионное программное обеспечение (в соответствии с **Перечнем лицензионного программного обеспечения ТПУ)**:

Удаленный рабочий стол с программным обеспечением

[https://appserver01.main.tpu.ru/RDWeb/Pages/ru-RU/Default.aspx;](https://appserver01.main.tpu.ru/RDWeb/Pages/ru-RU/Default.aspx)

7-Zip; Adobe Acrobat Reader DC; Adobe Flash Player; Far Manager; Google Chrome; Microsoft Office 2007 Standard Russian Academic; Zoom Zoom; Design Science MathType 6.9 Lite Document Foundation LibreOffice;

Autodesk AutoCAD Mechanical 2020 Education;

Autodesk Inventor Professional 2020 Education.

Полный перечень лицензионного программного обеспечения находится по ссылке (сетевой ресурс vap.tpu.ru.)